## **Wybrane metody przetwarzania danych geologicznych** dla zarządzania przestrzenią na przykładzie doliny środkowej Odry

Jacek Kocyła<sup>1</sup>

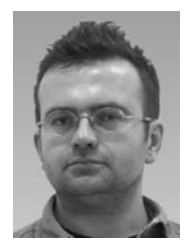

**Digital processing of geological data for land management in middle Odra valley.** Prz. Geol., 62: 356–364.

*A b s t r a c t. Suitability analyses connected with location of water intakes and effective solutions analysis of by-pass road course are examples of ArcGIS – Community Viz system implementation in solving planning problems with application of geological data. The geological structure of land is one of many elements that ought to have an influence on planning processes, especially in long time intervals. Except of suitability analysis, there is a possibility to evaluate and research the influence of future investments for underground water or for line investment projects (by-pass roads, pipe-lines). The innovative Community Viz technology, dedicated previously to spatial planners, is a very good tool to show a new, integrated approach to planning with a broad use of geological data. This tool can present real-time many variants of selected solutions and consequences of its further implementation. Integrated*

*ArcGis – CommunityViz spatial information system enables effective implementation of geological knowledge to make pertinent spatial decisions.*

**Keywords:** *geology, land management, Scenario 360, multi-criteria analyses*

Dane geologiczne gromadzone w postaci analogowej i cyfrowej w Pañstwowym Instytucie Geologicznym-Pañstwowym Instytucie Badawczym znajdują zastosowanie w wielu dziedzinach wiedzy opisujących i analizujących procesy zachodzace w środowisku przyrodniczym. Interdyscyplinarną dziedziną wykorzystującą te dane jest zarządzanie terenem oraz związane z nim procesy podejmowania decyzji na ró¿nych szczeblach administracyjnych. Oprócz wielu różnych opracowań, firmy i biura urbanistyczne wykonują na zlecenie samorządów studia uwarunkowań i kierunków zagospodarowania przestrzennego oraz opracowania ekofizjograficzne. Dokumenty te, przygotowywane obligatoryjnie, są istotnym elementem branym pod uwagę przy podejmowaniu decyzji planistycznych, których finalnym rezultatem są Miejscowe Plany Zagospodarowania Przestrzennego (Kocyła, 2012). Dlatego też niezwykle ważna rzeczą jest odpowiedni wybór danych geologicznych oraz topograficznych w celu uzupełnienia informacji zawartej w tych opracowaniach oraz zastosowania jej w analizach wielokryterialnego modelowania scenariuszowego wspomagającego procesy decyzyjne. Dane ze Szczegółowej mapy geologicznej Polski w skali 1 : 50 000 (SMGP), Mapy hydrogeologicznej Polski w skali 1 : 50 000 (MHP) oraz innych baz PIG-PIB, rzadko wykorzystywane w wymienionych opracowaniach planistycznych, odpowiednio przetworzone i przygotowane, powinny być brane pod uwagê podczas wstêpnych etapów podejmowania decyzji planistycznych uwzględniających cechy środowiska przyrodniczego danego obszaru. Istnieje zatem potrzeba odpowiedniej selekcji i dostosowania zasobów przestrzennej informacji geologicznej dla podejmowania decyzji w planowaniu przestrzennym (Dobak, 2002). Oprócz posiadania odpowiednio dobranych i zweryfikowanych danych geologicznych należy także wykorzystać do ich cyfrowego przetwarzania zaawansowane technologicznie systemy informacji geograficznej, które zapewniają funkcjonalność szczególnie potrzebną w planowaniu przestrzeni (Nałęcz, 2007).

Celem artykułu jest pokazanie możliwości wykorzystania danych geologicznych w planowaniu przestrzennym. Wyniki analiz modelowych mają za zadanie ułatwić podejmowanie decyzji planistycznych. Zostaną one przedstawione za pomocą zintegrowanych systemów informacji przestrzennej ArcGIS – CommunityViz, stosowanych w PIG-PIB. Do podstawowych danych, wykorzystanych w dwóch przykładowych analizach przedstawionych w artykule, należą:

– SMGP – Szczegó³owa mapa geologiczna Polski w skali 1 : 50 000. Arkusze: 725 – Brzeg Dolny (Kucharewicz, 1981),  $762 -$  Środa Śląska (Gizler & Winnicka, 1979), 689 – Wołów (Bartczak & Łabno, 2002);

– MHP – Mapa hydrogeologiczna Polski w skali 1 : 50 000. Arkusze: 725 – Brzeg Dolny (Malinowska-Pisz, 1997), 762 – Środa Śląska (Mroczkowska, 1997), 689 – Wołów (Jêdrusiak & Malinowska-Pisz, 2000);

– CBDH – Centralna Baza Danych Hydrogeologicznych (wybrane ujęcia wód czwartorzędowych).

Obszar badań ciągnie się wzdłuż biegu rzeki Odry, obejmując całą jej dolinę wraz z przyległościami od ujścia Bystrzycy i Widawy w północno-zachodniej części Wrocławia do ujścia Jezierzycy w północnej części Obniżenia Scinawskiego. Zasięg przestrzenny opracowania obejmuje zatem w większości fragment Pradoliny Wrocławskiej i Obniżenia Ścinawskiego otoczonych wzgórzami (Wzgórza Trzebnickie) i wysoczyznami ( Wysoczyzna Lubiñska, Wysoczyzna Średzka). Do przykładowych analiz wybrano obszary położone w obrębie dwóch gmin: Środy Śląskiej i Wołowa (ryc. 1).

## **METODY PRZETWARZANIA DANYCH**

W analizach modelowych został eksperymentalnie wykorzystany program CommunityViz, działający jako rozszerzenie systemu ArcGIS Desktop. Ten zaawansowany technologicznie pakiet oprogramowania, tworzony i rozwijany w Stanach Zjednoczonych od koñca lat 90. XX w. przez

<sup>&</sup>lt;sup>1</sup> Państwowy Instytut Geologiczny – Państwowy Instytut Badawczy, ul. Rakowiecka 4, 00-975 Warszawa; jacek.kocyla@ pgi.gov.pl.

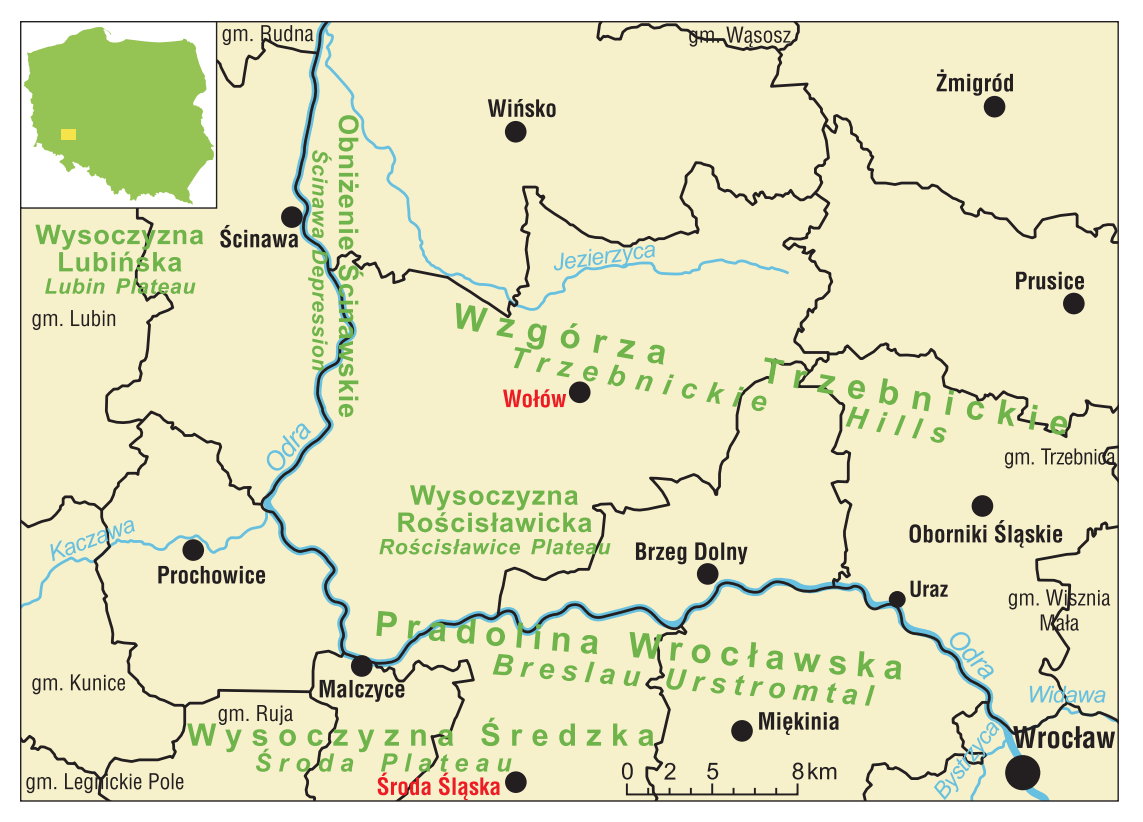

**Ryc. 1.** Szkic lokalizacyjny obszaru badañ **Fig. 1.** Localization of the investigated area

Orton Family Foundation, zawiera w sobie moduł SCENARIO 360, który posłużył autorowi do wykonania przykładowych analiz modelowych, wykorzystujących dane geologiczne (Kocyła, 2011). Moduł ten został tak zaprojektowany, aby za pomocą swych podstawowych funkcji (założeń, wskaźników, narzędzi edycji) pomóc w wizualizacji, analizie i przekazywaniu informacji ułatwiających podejmowanie decyzji przestrzennych dotyczących gmin, miast czy regionów. Utworzony za pomocą tego modułu komputerowy model miejsca w przestrzeni geograficznej pomaga podjąć decyzję o tym, jak i gdzie znajdować obszary przydatne pod lokalizację ujęć wody, jak wykorzystywać zasoby środowiska oraz pozwala na ocenę i porównania ró¿nych metod dzia³ania. W przypadku problemów rozwiązywanych za pomocą interpretacji danych geologicznych moduł SCENARIO 360 pozwala, uwzględniając wybrane warstwy informacyjne zapisane w formacie wektorowym lub rastrowym (np. mapa przepuszczalności gruntów, głębokość głównego poziomu użytkowego czy odległość od zabudowy), wyznaczyć obszary o różnej przydatności pod lokalizacje ujęć wód podziemnych, stosując dodatkowo kryteria wagi poszczególnych parametrów. Scenario 360 pracuje jako rozszerzenia ArcMap i ArcScene. Analiza scenariuszowa polega na podaniu kilku wariantów wystąpienia potencjalnych rozwiązań oraz ocenia ich skutki w czasie rzeczywistym, pozwalając na zmianę założeń. Najczęstsze obszary jego zastosowań to planowanie lokalne i regionalne, strategie rozwoju, studia i plany zagospodarowania przestrzennego, zarządzanie zasobami środowiska, oceny oddziaływania na środowisko oraz zarządzanie kryzysowe.

Analiza przydatności, w kontekście systemów informacji przestrzennej, jest procesem określającym predyspozycje danych obszarów do szczególnych form użytkowania. Przeprowadza się ją z uwzględnieniem kilku lub kilkunastu najistotniejszych czynników wpływających bezpośrednio na wybór najlepszej lokalizacji. Pomaga wyznaczyć optymalne miejsca na drogi, rurociągi, budynki, sklepy, pod określone uprawy, określa również obszary konfliktowe w użytkowaniu terenu i inne. Narzedzie Scenario360 oferuje bardzo wygodne środowisko do przeprowadzania takich analiz. Służą do tego matematyczne techniki analiz wielokryterialnych, umożliwiające porównanie różnych wariantów danego rozwiązania w oparciu o wiele nawet niezgodnych ze sobą kryteriów (Decewicz, 2006). Przykładem może być lokalizacja ujęcia wody, które powinno być blisko miasta (koszt przyłącza), a jednocześnie jak najdalej od występujących na jego obszarze ognisk zanieczyszczeñ (np. stacji paliw). Sprowadzenie różnych kryteriów do wspólnego mianownika jest możliwe przez przyjęcie dodatkowych założeń, które pozwalają zagregować (skompensować) informacje ich dotyczące. Na miejsce przykładowej analizy, mającej na celu znalezienie najlepszego miejsca pod lokalizacjê obiektu, wybrano gmine Środa Śląska.

W przypadku próby rozwiązania problemu lokalizacji ujêæ wody dla tej gminy wybrano 6 ró¿nych kryteriów oceny, do których należa:

- głębokość głównego poziomu użytkowego;
- wielkoœæ zasobów dyspozycyjnych;
- odległość od zabudowy;
- odleg³oœæ od ognisk zanieczyszczeñ;
- odleg³oœæ od ujêæ wód czwartorzêdowych;
- stopieñ izolacji wód podziemnych od powierzchni.

Dane służące do analiz pochodzą z warstw informacyjnych zawierających:

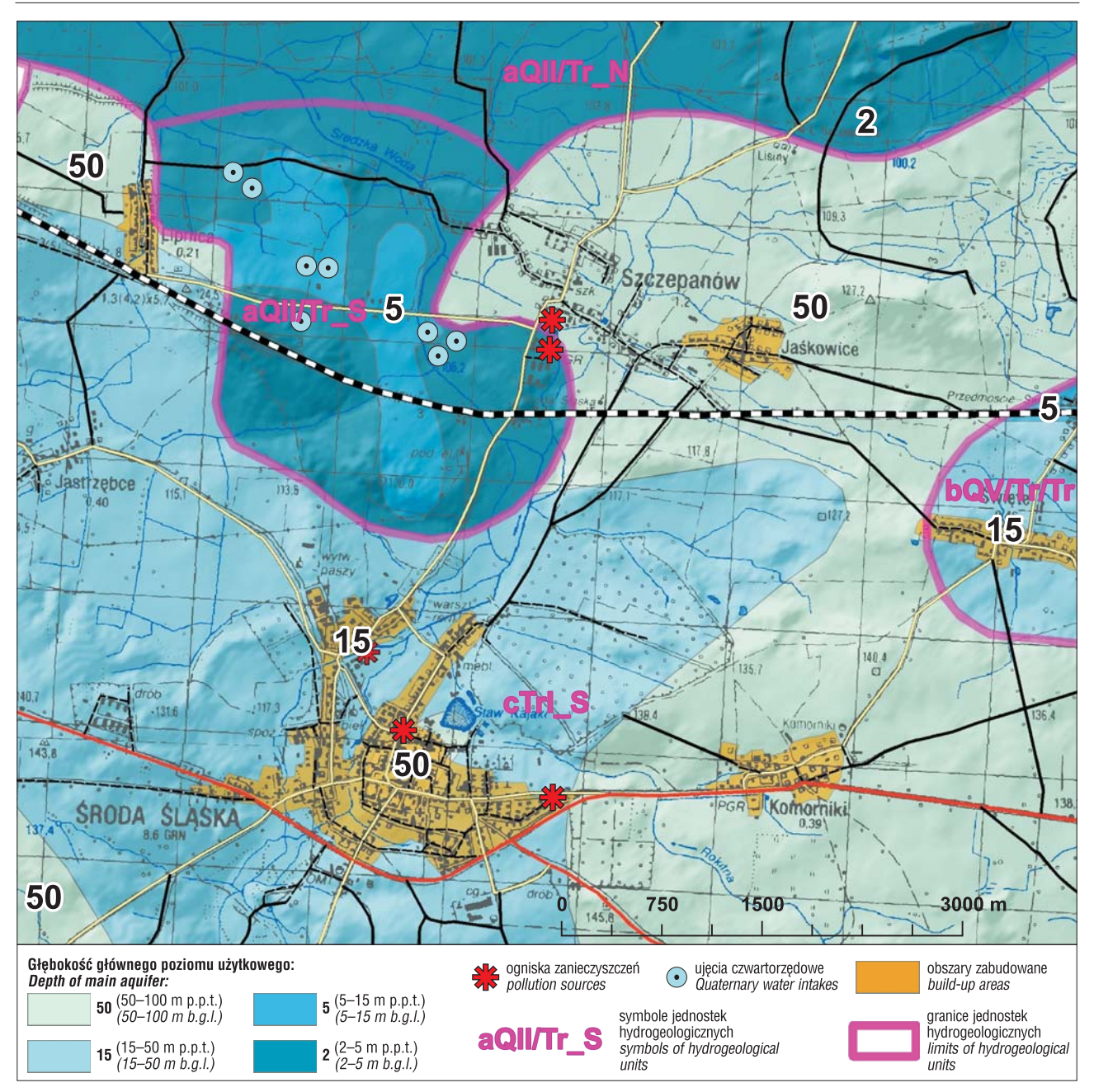

Ryc. 2. Wybrane elementy mapy hydrogeologicznej dla fragmentu gminy Środa Śląska Fig. 2. Selected elements of hydrogeological map of Sroda Slaska commune

1. głębokość głównego poziomu użytkowego (GPU):

zasiêg i parametry jednostek hydrogeologicznych opisanych następującymi symbolami: *a*, *b*, *c* – określają odpowiednio stopień izolacji GPU (brak, średnia, całkowita), Q, *Tr* – wiek warstwy ujmowanej (*Q* – czwartorzêdowe, *Tr* – trzeciorzêdowe – obecnie neogen);

*I*, *II*, *V* – określają odpowiednio przedział wielkości zasobów dyspozycyjnych jednostkowych w m<sup>3</sup>/24h/km<sup>2</sup> (1 <100, II: 100–200, V: 400–500);

*N*, *S* – zróżnicowanie jednostek pod względem przewodności (*N* – niższej, *S* – wyższej);

- 2. obszary zabudowane;<br>3. istniejące ujecia wód
- istniejące ujęcia wód czwartorzędowych;
- 4. ogniska zanieczyszczeñ

oraz standardowe elementy podkładu topograficznego (ryc. 2).

Warstwy informacyjne, wraz ze swoimi tabelami atrybutów będą podstawą do wyznaczenia obszarów spełniających określone wymogi lokalizacji. W celu wykonania analiz zostały szczegółowo zdefiniowane opisane poniżej kryteria oceny.

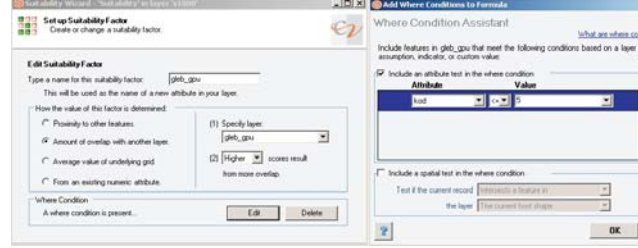

**Ryc. 3.** Sposób definiowania kryterium przydatności gleb gpu **Fig. 3.** Definition of suitability factor gleb\_gpu

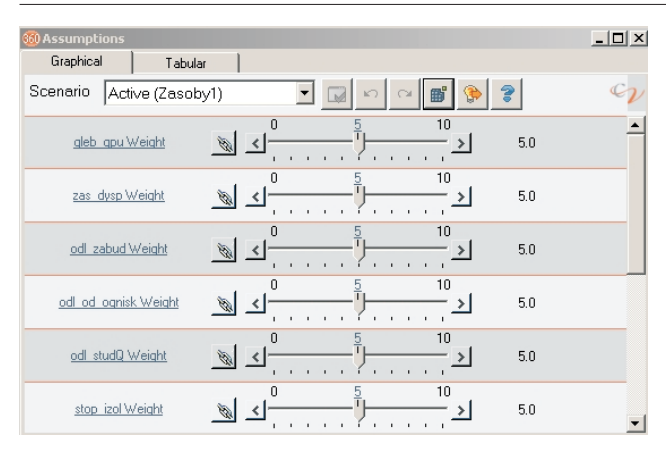

**Ryc. 4.** Sposób wizualizacji wag poszczególnych kryteriów **Fig. 4.** Visualization of weight assumptions for suitability factors

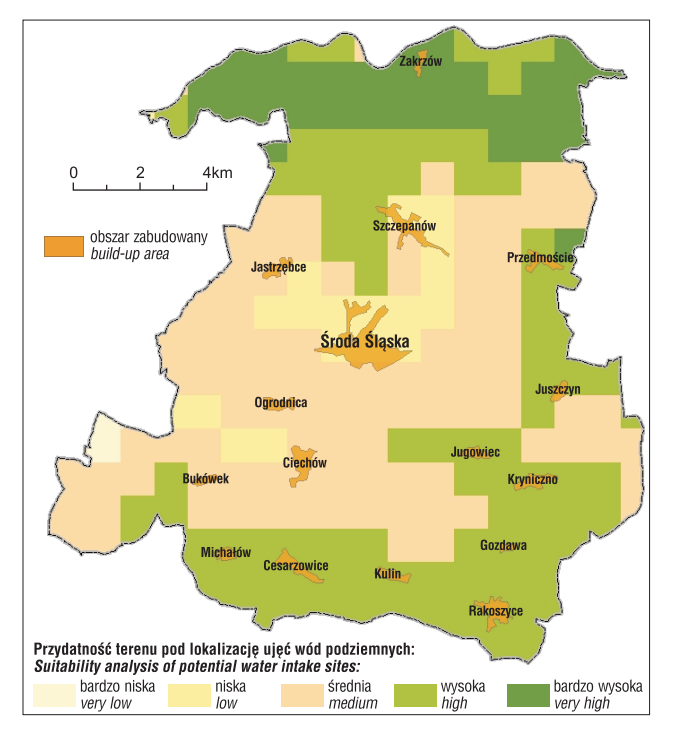

Ryc. 5. Mapa przydatności terenu pod lokalizację ujęć wód podziemnych (gmina Środa Śląska)

**Fig. 5.** Suitability map for water intake localization (Sroda Śląska commune)

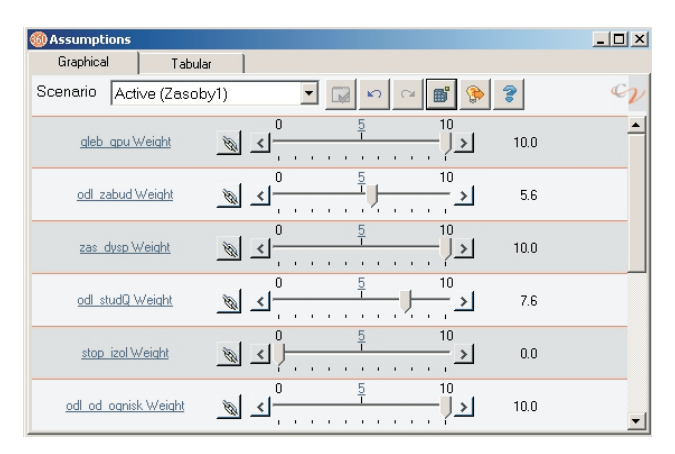

**Ryc. 6.** Przykładowy układ założeń pod lokalizacje ujęć wód podziemnych: wariant I

**Fig. 6.** Example of assumption setting for water intake localization: variant I

**gleb\_gpu** – kryterium tworzone poprzez automatyczne wyznaczenie obszarów na dodatkowo utworzonej warstwie wynikowej *s1000* (siatki kwadratów o boku 1 km widocznej na ryc. 5, 7, 9), pokrywających się z warstwą przedziałów głębokości głównych poziomów użytkowych (gleb gpu). Zależność definiujemy zaznaczając czarną kropk¹ w lewym oknie *Suitability Wizard* opcjê *Amount of overlap with another layer*, ryc. 3). Dodatkowo w okienku [2] wybieramy opcję *Higher*, aby system pokazał nam wyższy wynik punktowy (lepszy dla lokalizacji ujęcia) dla obszarów (oczek siatki z warstwy *s1000*), które pokrywają się z warstwą przedziałów głębokości (gleb gpu). Wynik ten system ustawia domyślnie w przedziale 0–100 (w zależności od stopnia pokrycia), a użytkownik może go podzielić na dowolne przedziały przydatności o ustalonych nazwach. Prawe, pojawiające się opcjonalnie okno (*Where condition assistant*) pozwala uszczegółowić nasze wymagania i wybrać przykładowo dodatkowy warunek (wyboru terenów o głębokości zwierciadła poziomu głównego mniejszej niż 5 m. Oznacza to, że system wybierze nam z warstwy jedynie te obszary, które będą miały przypisany atrybut kod  $\leq$  5 (ryc. 3).

Pozostałe kryteria definiujemy w sposób analogiczny: **zas\_dysp** – kryterium tworzone poprzez automatyczne wyznaczanie obszarów na warstwie *s1000* pokrywających się z warstwą jednostek hydrogeologicznych charakteryzujących się określonymi zasobami dyspozycyjnymi.

**stop\_izol** – tworzone poprzez znalezienie obszarów pokrywających się z warstwą jedn hyd spełniających dodatkowy warunek wyboru terenów bardzo dobrze izolujacych główny poziom użytkowy. Większy stopień pokrycia wiąże się z wyższym wynikiem punktowym, czyli najbardziej pożądane pod lokalizację ujęć są obszary, dla których warstwa wodonośna jest dobrze izolowana od powierzchni.

**odl\_zabud** – tworzone poprzez znalezienie obszarów położonych w określonej odległości od terenów zabudowanych. Większa odległość wiąże się z niższym wynikiem punktowym, czyli z mniej korzystnymi warunkami do lokalizacji ujęć wody.

**odl\_od\_ognisk** – tworzone poprzez znalezienie obszarów położonych w określonej odległości od potencjalnych ognisk zanieczyszczeń. Większa odległość wiąże się z wy¿szym wynikiem punktowym, czyli z bardziej korzystnymi warunkami do lokalizacji ujęć wody.

**odl\_studQ** – tworzone poprzez znalezienie obszarów położonych w określonej odległości od istniejących ujęć wód czwartorzędowych. Większa odległość wiąże się z wy¿szym wynikiem punktowym, czyli korzystniejsze miejsca dla lokalizacji studni wybierane są jak najdalej od nich.

Dla kryteriów odległościowych nie są przypisywane konkretne wartości odległości (od zabudowań, studni i ognisk). Liczy siê jedynie wynik punktowy.

Po ustaleniu kryteriów algorytm sprowadza ich warto- $\delta$ ci do wspólnej skali (0–100), czyli wprowadza ich standaryzację, stosując np. transformację liniową. Przykładowo, maksymalną liczbę punktów równą 100 otrzyma ujęcie zlokalizowane najdalej od potencjalnego ogniska zanieczyszczeń. Dodatkowo ustalone przez nas kryteria mają przypisane różne wagi (np. 1–10), zmiana których wpływa

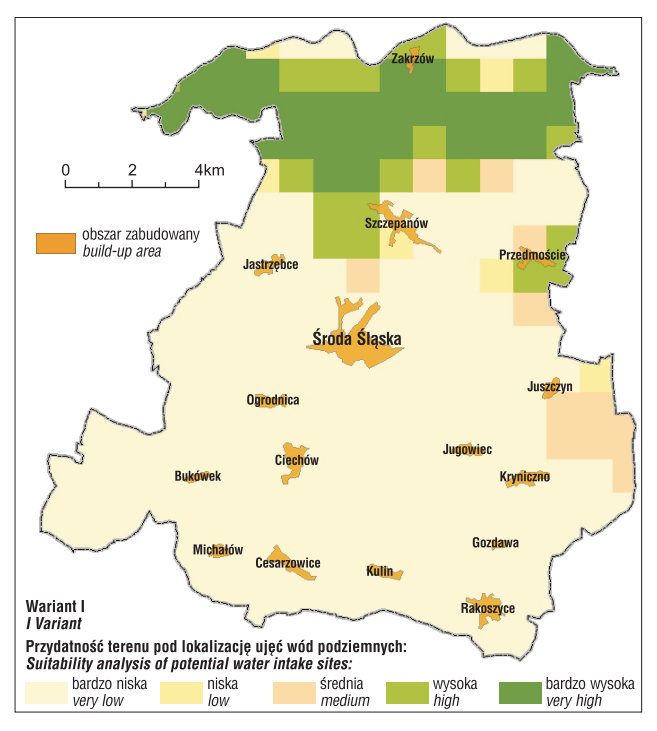

**Ryc. 7.** Mapa przydatności pod lokalizację ujęć wód podziemnych: wariant I

**Fig. 7.** Suitability map for water intake localization: variant I

| <b>Assumptions</b>           |                                                                             | $\Box$ |
|------------------------------|-----------------------------------------------------------------------------|--------|
| Graphical<br>Tabular         |                                                                             |        |
| Scenario<br>Active (Zasoby1) |                                                                             |        |
| gleb qpu Weight              | $\overline{0}$<br>10<br>1.0<br>$\frac{1}{2}$<br>$\vert \langle \vert \vert$ |        |
| odl zabud Weight             | 10<br>0<br>10.0<br><b>Br</b><br>≻∣<br><b>I</b>                              |        |
| zas dysp Weight              | 10<br>$\Omega$<br>3.0<br>ø<br>≯                                             |        |
| odl studQ Weight             | 10<br>n<br>3.0<br>Ø<br><                                                    |        |
| stop izol Weight             | 10<br>n<br>9.0<br>Ø,                                                        |        |
| odl od ognisk Weight         | 10<br>п<br>0.0<br>$\mathscr{B}'$<br>$\leq$<br>×,<br>$\mathbf{r}$            |        |

**Ryc. 8.** Przykładowy układ założeń pod lokalizację ujęć: wariant II **Fig. 8.** Example of assumption setting for water intake localization: variant II

na wyniki analizy. Wagi wszystkich kryteriów opisanych powyżej są mnożone przez zestandaryzowane wartości kryteriów oceny, następnie sumowane i przedstawiane, jako wynik analizy w postaci określonych przez użytkownika klas przydatności. Wagi kryteriów umożliwiają nam ustalenie ich hierarchiczności, co wyraża preferencje użytkownika i wpływa na otrzymane wyniki, które mogą prowadzić do wyboru ostatecznego rozwiązania (Decewicz, 2008).

Zestaw założeń określający wagi poszczególnych kryteriów ilustruje rycina 4.

Do pokazania wyników analiz przydatności została użyta, opisana wcześniej warstwa s1000, przycięta do obszaru gminy oraz zastosowany podział na 5 klas przydatności, spełniających warunki pod lokalizacje ujęć wód podziemnych: bardzo niska, niska, średnia, wysoka, bar-

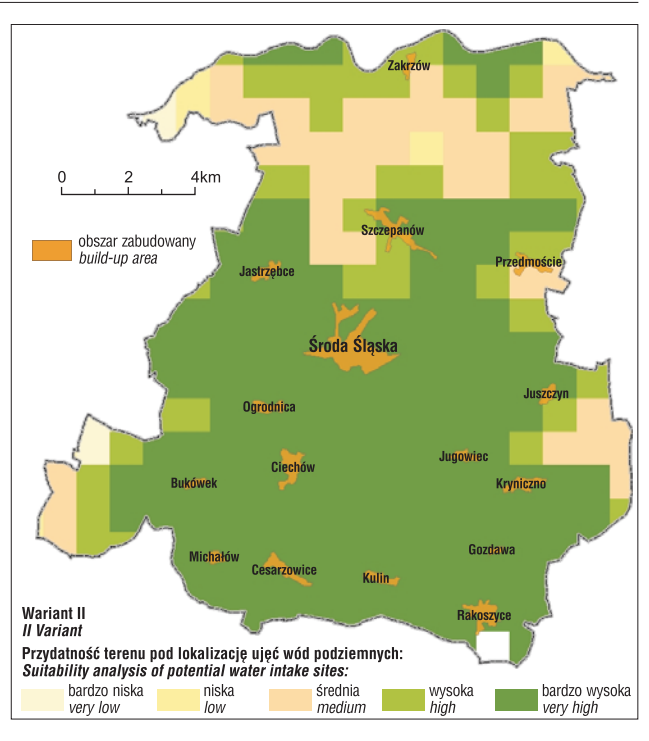

**Ryc. 9.** Mapa przydatności pod lokalizację ujęć wód podziemnych: wariant II

**Fig. 9.** Suitability map for water intake localization: variant II

dzo wysoka. Przykładową klasyfikację obszarów przy powyższych założeniach ilustruje rycina 5.

W przykładzie pokazanym na tej rycinie wagi kryteriów przydatności zostały ustawione domyślnie przez system, przyjmując wartość średnią (5) wag przypisanych im założeń. W celu pokazania wpływu zmiany wagi kryteriów (układu suwaczków) na klasyfikacje przydatności terenu można zaproponować dwa warianty (scenariusze) rozwiązań, reprezentujące odmienne punkty widzenia. Wyobraźmy sobie, że jeden ze scenariuszy obrazuje sytuację, w której dla potencjalnego inwestora (lub planisty) najwiêksze znaczenie miało zlokalizowanie ujęć na obszarach bardzo zasobnych w wodê, tanich w stworzeniu infrastruktury oraz niezagro¿onych potencjalnymi zanieczyszczeniami. W przypadku takich wymagań można zaproponować zilustrowany układ założeń dla wariantu I (ryc. 6).

W przykładzie pokazanym na rycinie 6 poszukujemy terenów o płytkim występowaniu głównego poziomu wodonośnego (waga 10), średniej odległości od zabudowy (waga 5,6), wysokich zasobach dyspozycyjnych (waga 10), średniej i dużej odległości od istniejących ujęć (waga 7,6), znikomym poziomie izolacji (waga 0,0) oraz dużej odległości od ognisk zanieczyszczeń. Wyniki analiz przydatności pokazano na rycinie 7.

Kolejny ze scenariuszy obrazuje sytuacjê, w której dla potencjalnego inwestora (lub planisty) najwiêksze znaczenie miało zlokalizowanie ujęć na obszarach nieco mniej zasobnych, ale niewrażliwych na żadne czynniki zewnętrzne (zanieczyszczenia), o mniej istotnych kosztach wykonania samych otworów i będących blisko większych miejscowości. W przypadku takich wymagań można zaproponować przedstawiony na rycinie 8 układ założeń dla wariantu II.

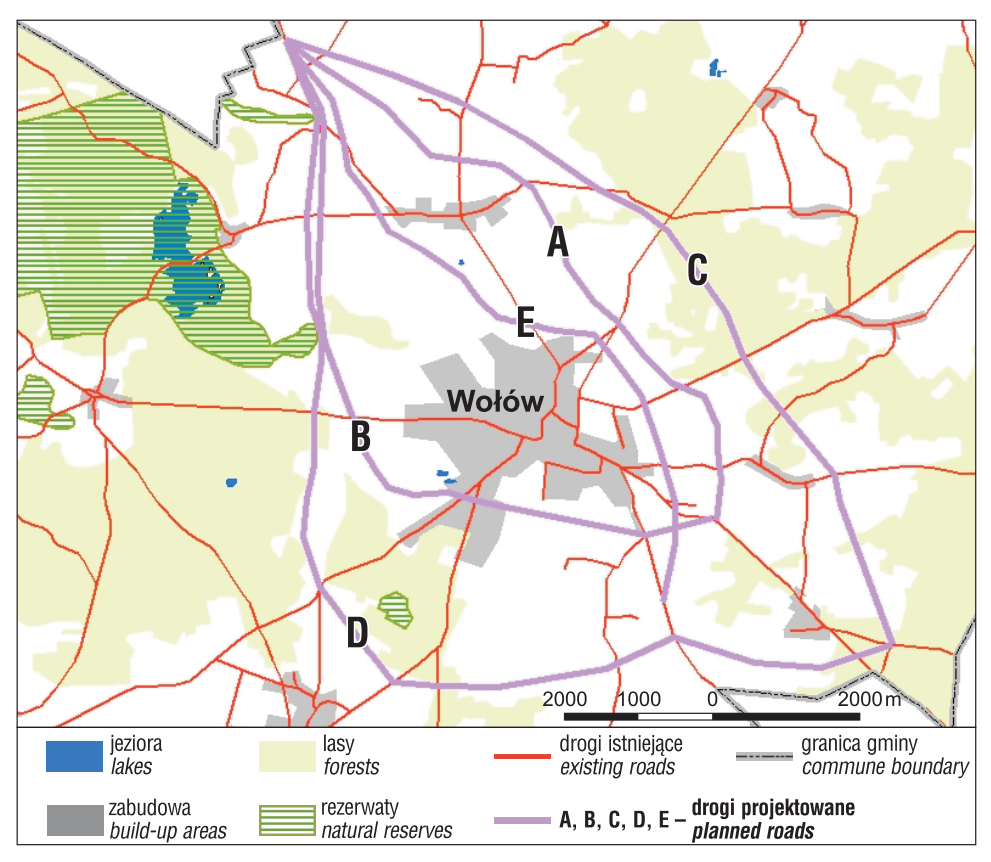

Ryc. 10. Przykładowe warianty przebiegu obwodnicy miejscowości Wołów Fig. 10. Variants of by-pass road localization of Wołów

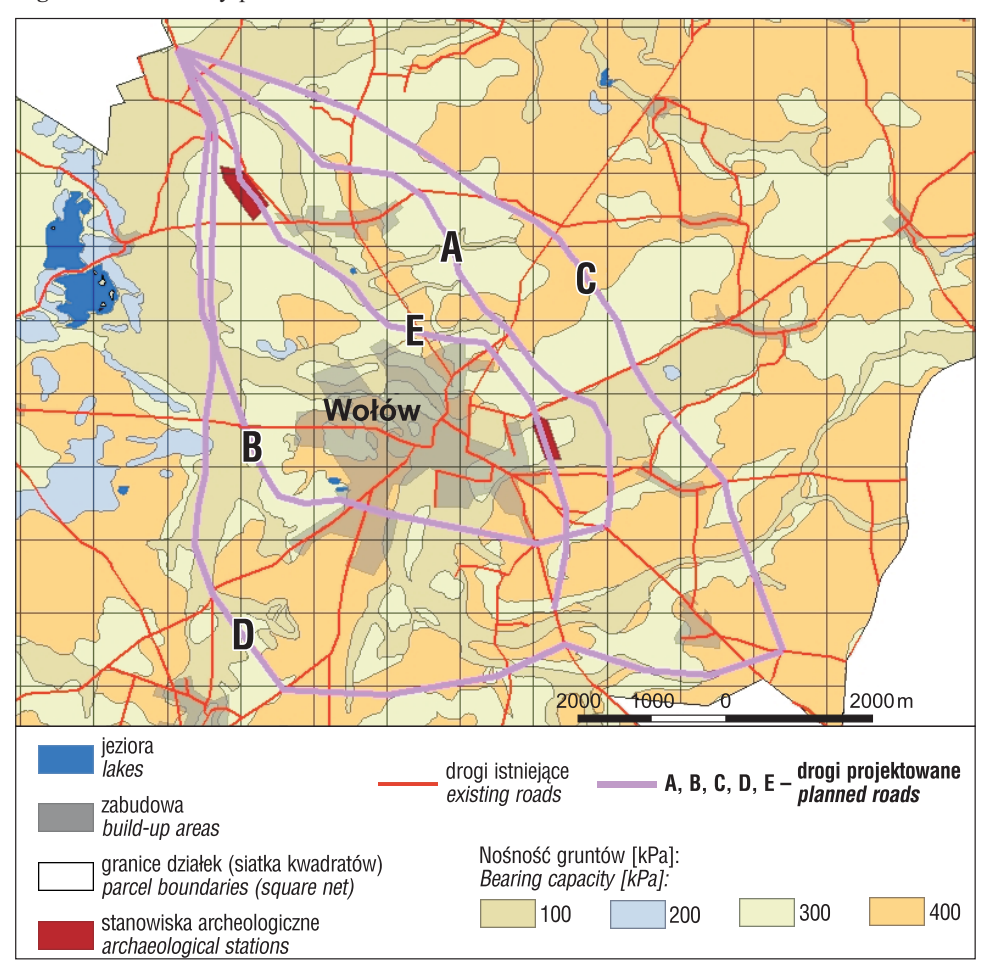

**Ryc. 11.** Warstwy informacyjne wykorzystane w analizie kosztów **Fig. 11.** Coverages used in cost analysis

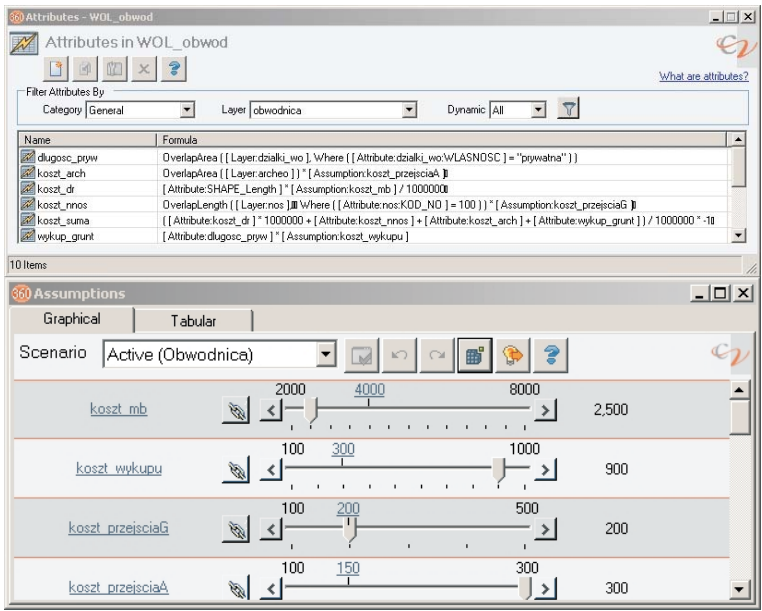

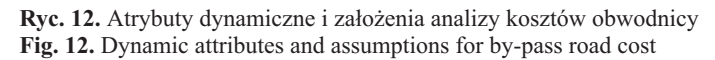

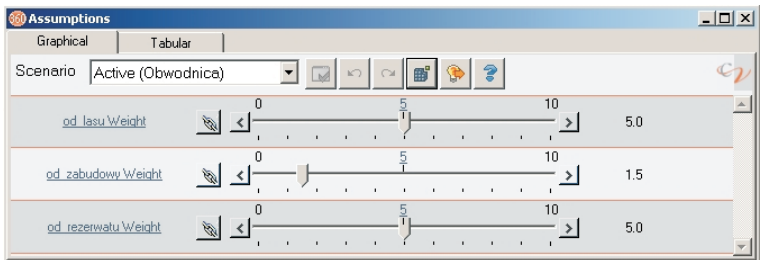

**Ryc. 13.** Sposób wizualizacji wag poszczególnych kryteriów **Fig. 13.** Visualization of weight assumptions

W pokazanym przykładzie (ryc. 8) poszukujemy terenów o głębokim występowaniu głównego poziomu wodonośnego (waga 1,0), minimalnej odległości od zabudowy (waga 10,0), mniejszych zasobach dyspozycyjnych (waga 3,0), średniej lub niewielkiej odległości od istniejących ujęć (waga 3,0), bardzo dobrym poziomie izolacji (waga 10,0) oraz nieistotnej odległości od ognisk zanieczyszczeń. Wyniki analiz przedstawiono na rycinie 9.

W przypadku realizacji projektów lokalizacji ró¿nych inwestycji czêsto wystêpuje problem istnienia przeciwstawnych kryteriów, które muszą być brane pod uwagę w procesie podejmowania decyzji. Przykładem takiej inwestycji może być obwodnica, dla której przygotowano kilka wariantów przebiegu (ryc. 10).

Kryterium podstawowym branym pod uwagê zarówno przez wykonawcę, jak i inwestora, są koszty realizacji. Kryterium niewspółmiernym do kosztów jest wpływ inwestycji na środowisko przyrodnicze. Ponieważ nie uważa się za stosowne sprowadzenie tych kryteriów do wspólnego mianownika, należy przeprowadzić analizę Pareto, której istota jest wychwycenie trzech typów rozwiązań: dominującego, efektywnego i zdominowanego. Opisywany przykład nie ma rozwiązania dominującego charakteryzującego się tym, że wybieramy tylko jedną propozycję lokalizacji obwodnicy, która będzie bardzo tania i dodatkowo będzie miała znikomy wpływ na środowisko. Poszukiwać zatem bedziemy rozwiazań efektywnych i zdomi- nowanych. W celu rozwiązania tak postawionego problemu należy przeanalizować oba kryteria: koszt inwestycji oraz wpływ na środowisko. Na potrzeby przeprowadzenia analizy kosztów budowy obwodnicy utworzono następujące warstwy informacyjne (ryc. 11):

– *obwodnica* – g³ówna liniowa warstwa dynamiczna pokazująca przebieg pięciu projektowanych odcinków drogi (A, B, C, D i E);

– *nos* – mapa noœnoœci gruntów;

– *dzialki\_wo* – struktura w³asnoœci gruntów w gminie Wołów (siatka kwadratów o boku 1000 m imitująca mapę ewidencji gruntów);

– *archeo* – stanowiska archeologiczne (hipotetyczne).

Dla przykładowych obliczeń kosztów wybrano warstwê liniow¹ *obwodnica* wraz z jej atrybutami dynamicznymi opisanymi formułami obliczeniowymi oraz założeniami:

**dlugosc** pryw – określa długość odcinka obwodnicy przechodzącej przez działki mające status gruntów prywatnych;

**koszt** arch – określa koszt odcinka obwodnicy przechodzącego przez stanowisko archeologiczne w zależności od kosztów przejścia (założenie koszt\_przejsciaA);

**koszt** dr – określa koszt odcinka obwodnicy w zależności od ceny jednostkowej za metr bieżący drogi (założenie koszt\_mb w PLN);

**koszt** nnos – określa koszt przejścia odcinka drogi przez obszary o najsłabszej nośności przy kosztach ujętych w założeniu koszt\_przejsciaG (w PLN);

**wykup** grunt – określa koszt wykupu gruntów prywatnych przy założeniu ceny jednostkowej za metr kwadratowy ujętej w założeniu koszt wykupu (w PLN);

**koszt\_suma** – zbiorczy atrybut dynamiczny zwracający wartość sumy wszystkich kosztów składowych.

Atrybuty dynamiczne i założenia ilustruje rycina 12.

Przy tak zdefiniowanych założeniach dla podanych przebiegów obwodnic koszty sumaryczne kształtują się następująco:

Obwodnica A – 26,81 mln PLN, Obwodnica B – 33,15 mln PLN, Obwodnica C – 32,17 mln PLN, Obwodnica D – 48,63 mln PLN, Obwodnica E – 35,42 mln PLN.

W przypadku kryterium wpływu inwestycji na środowisko można przeprowadzić (analogiczną, jak dla Środy Sląskiej) analizę przydatności (ang. *suitability*) uwzględniającej kilka czynników wpływających bezpośrednio na wybór lokalizacji obwodnicy i zdefiniowanych tak, aby jej oddziaływanie na środowisko przyrodnicze było minimalne. Czynniki te (kryteria) zostały określone w sposób następujacy:

od lasu – czynnik przydatności tworzony poprzez znalezienie odległości danego odcinka obwodnicy od obszarów leśnych. W tym wypadku większa odległość wiąże się

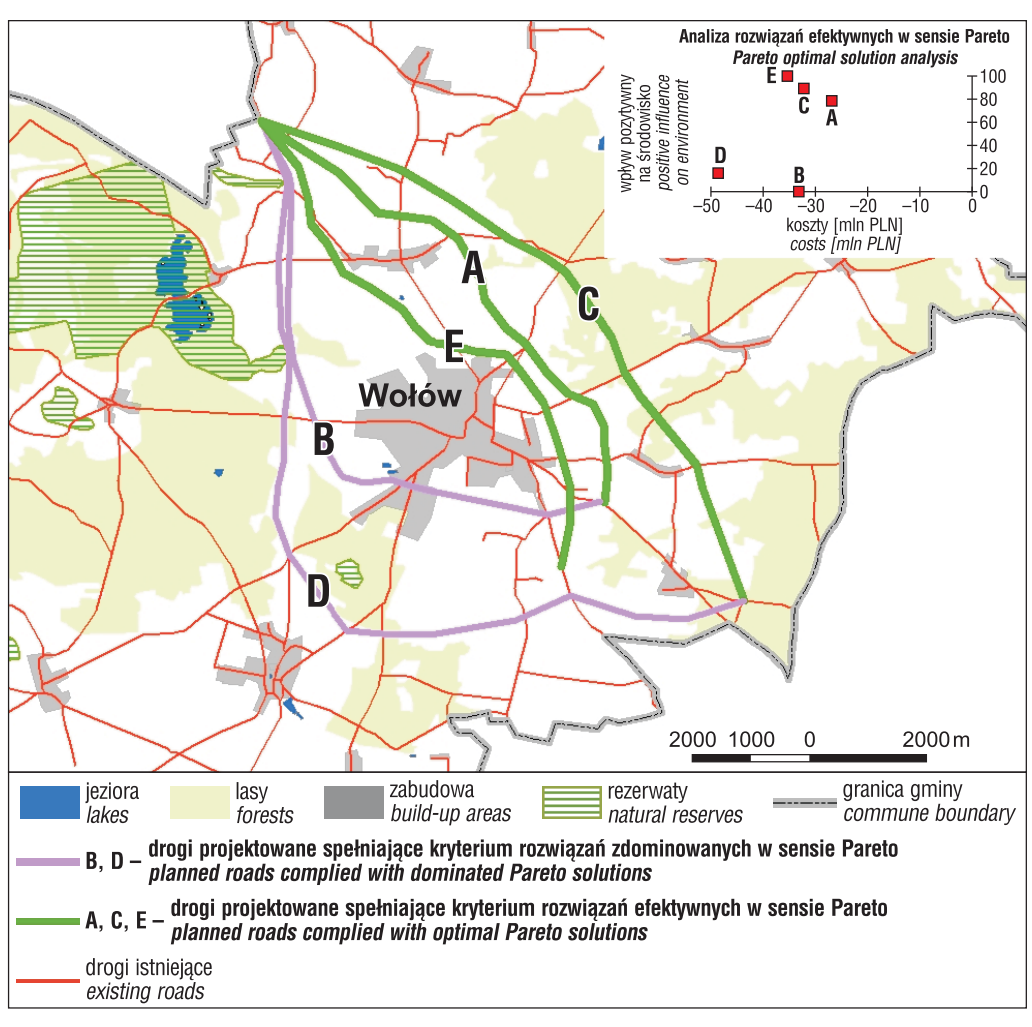

Ryc. 14. Wyniki analizy rozwiązań efektywnych przebiegu obwodnicy (gmina Wołów) **Fig. 14.** Results of optimal solution analysis for by-pass road localization (Wolow commune)

z wyższym wynikiem punktowym, czyli mniejszym wpływem inwestycji na środowisko;

**od rezerwatu** – czynnik przydatności tworzony poprzez znalezienie odległości danego odcinka obwodnicy od rezerwatu przyrody. W tym wypadku większa odległość wiąże się z wyższym wynikiem punktowym, czyli mniejszym wpływem inwestycji na środowisko;

od zabudowy – czynnik przydatności tworzony poprzez znalezienie odległości danego odcinka obwodnicy od obszarów zabudowanych. W tym wypadku wiêksza odległość wiąże się z wyższym wynikiem punktowym, czyli mniejszym wpływem inwestycji na ludność zamieszkującą w jej bezpośrednim sąsiedztwie.

Przykładowy zestaw założeń określający wagi poszczególnych kryteriów przedstawiono na rycinie 13.

Do pokazania wyników analiz przydatności została użyta opisana wcześniej warstwa *obwodnica* oraz zastosowany podział na klasy ze względu na wpływ inwestycji na środowisko. Niski wynik punktowy  $(0-20)$  pokazujący szkodliwy wpływ na środowisko otrzymały obwodnice B i D. Wysoki wynik punktowy (60–80) pokazujący niewielki wpływ na środowisko przyrodnicze otrzymały obwodnice A, C, E. Zestawienie tych danych oraz kosztów budowy obwodnic na wykresie pozwala wybrać trzy rozwiązania efektywne w sensie Pareto (A, E, C) oraz dwa rozwiązania zdominowane (B i D). W tym przypadku hipotetycznie można założyć, że przez inwestora zostanie wybrana jedna z trzech wersji przebiegu obwodnicy (A, E lub C) ze wzglêdu na umiarkowane koszty oraz niezbyt szkodliwy wpływ na środowisko przyrodnicze (ryc. 14). W tym wypadku bedzie to prawdopodobnie rozwiązanie A.

## **WNIOSKI**

Analiza przydatności terenu pod lokalizacje ujęć wód podziemnych oraz analiza rozwiązań efektywnych przebiegu obwodnicy jest przykładem zastosowania zintegrowanego narzędzia ArcGIS-CommunityViz w rozwiązywaniu problemów planistycznych z wykorzystaniem danych geologicznych. Budowa geologiczna jest jednym z elementów, który powinien mieć wpływ na kształtowanie różnych zadań planistycznych, szczególnie w dłuższych przedziałach czasowych. Oprócz analiz przydatności między innymi możemy oceniać i badać wpływ przyszłych inwestycji na wody podziemne, biorąc pod uwagę takie parametry jak infiltracjê, stopieñ izolacji, przepuszczalność, układ warstw wodonośnych, występowanie ujęć itp. Z kolei pomysły scenariuszowe mogą polegać na tym, co, gdzie i jak moglibyśmy wykonać mając taką a nie inną budowę geologiczną oraz warunki hydrogeologiczne i hydrograficzne (opady, rzeki, jeziora itp.). Za przykład

konkretnego działania przy znanej lokalizacji mogą służyć ujęcia wody pitnej, dla których możemy szacować wydatki, zasoby, jakość wód czy zyski ze sprzedaży. Analizy związane z wyborem przyszłego miejsca i tras przy znanym przeznaczeniu inwestycji mogą polegać na projektowaniu przebiegu gazociągu z uwzględnieniem takich parametrów jak: zasięg fal powodziowych (ryzyko inwestycyjne), zawodnienie gruntu, odszkodowania za zajęcie działki, wykup gruntów itp. Do przeprowadzenia tego typu analiz sa naturalnie niezbedne dane geologiczne, które powinny być z powodzeniem wykorzystywane przy realizacji zadañ planistycznych na ró¿nych szczeblach administracyjnych. Nowatorska technologia programu CommunityViz, dedykowana początkowo planistom przestrzennym, jest bardzo dobrym narzędziem pokazującym nowy sposób podejścia do planowania z wykorzystaniem danych geologicznych poprzez możliwość prezentowania w czasie rzeczywistym wielu wariantów danego rozwiązania i konsekwencji jego wprowadzenia w przyszłości. Sprawia ona także, że wszelkie decyzje inwestycyjne mogą być podejmowane w sposób znacznie bardziej odpowiedzialny i świadomy.

Autorzy dziękują Tomaszowi Nałęczowi i Pawłowi Dacewiczowi za cenne uwagi, dzięki którym praca nabrała finalnego kształtu.

## **LITERATURA**

BARTCZAK E. & ŁABNO A. 2002 – Szczegółowa mapa geologiczna Polski w skali 1 : 50 000, ark. Wołów (689) wraz z objaśnieniami. Narod. Arch. Geol. PIG-PIB.

DECEWICZ P. 2006 – CommunityViz – narzędzie wspierające planowanie rozwoju miasta i gminy. Zeszyt Zachodniej Okręgowej Izby Urbanistów, Wrocław.

DECEWICZ P. 2008 – Planowanie i wspomaganie podejmowania decyzji w środowisku GIS. Materiały wykładowe. V rok Gospodarka Przestrzenna. SGGW, Warszawa.

DOBAK P. 2002 – Środowiskowa problematyka geologiczno-inżynierska w planowaniu przestrzennym. Prz. Geol., 50: 924–928.

GIZLER H. & WINNICKA G. 1979 – Szczegółowa mapa geologiczna Polski w skali 1 : 50 000, ark. Środa Śląska (762) wraz z objaśnieniami. Narod. Arch. Geol. PIG-PIB.

JÊDRUSIAK M. & MALINOWSKA-PISZ A. 2000 – Mapa hydrogeologiczna Polski w skali 1 : 50 000, ark. Wołów (689). Narod. Arch. Geol. PIG-PIB. KOCYŁA J. 2011 — Mapy przydatności gruntów pod zabudowę jako rezultat dynamicznych analiz scenariuszowych w zintegrowanym systemie informacji przestrzennej ArcGis – CommunityViz, Biul. Pañstw. Inst. Geol., 446: 95–101.

KOCY£A J. 2012 – Metody przetwarzania danych geologicznych dla zarządzania przestrzenią na przykładzie doliny środkowej Odry. Praca doktorska. Pañstw. Inst. Geol.

KUCHAREWICZ J. 1981 – Szczegółowa mapa geologiczna Polski w skali 1:50 000, ark. Brzeg Dolny (725) wraz z objaśnieniami. Narod. Arch. Geol. PIG-PIB.

MALINOWSKA-PISZ A. 1997 – Mapa hydrogeologiczna Polski w skali 1 : 50 000, ark. Brzeg Dolny (725). Narod. Arch. Geol. PIG-PIB. MROCZKOWSKA B. 1997 – Mapa hydrogeologiczna Polski w skali 1:50 000, ark. Środa Śląska (762). Narod. Arch. Geol. PIG-PIB. NAŁECZ T. 2007 – Analiza przestrzeni kraju w aspekcie przydatności lokalizacyjnej terenów przewidywanych inwestycji w Koncepcji Polityki Przestrzennego Zagospodarowania Kraju, Roczniki Geomatyki, Tom V , Zesz. 1, Warszawa. www.esri.com.

www.placeways.com.

Praca wpłynęła do redakcji 23.07.2013 r. Akceptowano do druku 18.09.2013 r.